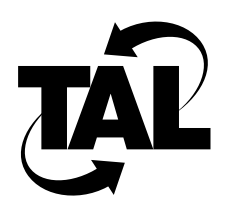

# Index

# **A**

abort command description A-2 diagnostics A-3 examples A-2 Address Resolution Protocol See ARP addresses IP 2-5 link-layer and IP 3-26 subnetting 2-7 allow filter 3-19 analyzing the quality of links 4-7 ARP cache 3-26 mapping addresses 3-26 proxy routers 3-26 See also link-layer addresses arp add subcommand 3-26, A-4 arp command description A-4 diagnostics A-6, A-127 examples A-5 arp drop subcommand A-5 arp flush subcommand A-5 arp publish subcommand 3-26, A-5 arp reset subcommand A-5 arp reverse subcommand A-5 Assigning Multiple IP Addresses 3-14 associated networks, identifying 3-17

## **C**

cd command description A-7

diagnostics A-7 examples A-7 channel See radio channel checking the log 4-4 close command description A-9 examples A-9 commands monitoring, table 4-2 TALnet, table A-1 configuration file opening from console 3-7 opening remotely 3-8 reloading from console 3-32 reloading remotely 3-33 sample 3-1 configuration overview TALnet software 3-5 configuring your router overview 3-5 planning 2-1 worksheet 2-12 console See service console conventions, in document xvi copy command description A-10 diagnostics A-10 examples A-10

## **D**

delete command description A-12 diagnostics A-12 examples A-12

device command description A-13 diagnostics A-19 examples 3-14, A-18 device config command 3-13 device config subcommand A-13 device kill subcommand A-16 device make subcommand 3-13, A-16 device show subcommand A-18 devices configuration example 3-14 configuration overview 3-13 configuring 3-13 creating 3-13 packet 3-13 dir command description A-21 examples A-21 disallow filter 3-19 displaying statistics, monitoring commands 4-2 DNS and IP addresses 2-8 configuration example 3-16 description 2-8, 3-15 identifying servers 3-15 name resolution, figure 2-9 resolving IP addresses 3-15 See also domain names document audience xv conventions xvi organization xv purpose xv related information xvi domain addserver subcommand 3-15, A-22 domain cache clean subcommand A-22 domain cache list subcommand A-22 domain cache load subcommand A-23 domain cache only subcommand A-23 domain cache save subcommand A-23 domain cache size subcommand A-23 domain cache wait subcommand A-24 domain command description A-22 diagnostics A-26 examples A-25 domain dropserver subcommand A-24 domain list subcommand A-24 Domain Name System See DNS domain names description 2-8 hierarchy, figure 2-9 specifying 3-16

See also DNS domain query subcommand A-24 domain retry subcommand A-25 domain suffix subcommand 3-16, A-25 domain trace subcommand A-25 dynamic routing 2-10, 3-17

#### **E**

echo accept subcommand A-27 echo command, description A-27 echo refuse subcommand A-27 Ethernet interface configuration example 3-14 link-layer address 3-26 parameters 2-5 subnet masks 2-6 with two IP addresses 3-15 exit command description A-28 examples A-28

## **F**

frequency See transmission frequency ftp command description A-29 examples A-36

## **G**

```
global parameters
    hostname 3-9
    specifying 3-9
    system contact 3-9
    system location 3-9
glossary D-1
```
## **H**

```
help command
    description A-37
    examples A-37
hop check subcommand 4-5, A-38
hop command
    description A-38
    examples A-39
hop maxttl subcommand 4-5, A-38
```
hop maxwait subcommand 4-5, A-39 hop queries subcommand A-39 hop trace subcommand A-39 hostname determining 2-1 setting 3-9 hostname command description 3-9, A-41 examples A-42

#### **I**

icmp command description A-43 examples A-44 icmp echo subcommand A-43 icmp status subcommand A-43 icmp trace subcommand A-44 If 3-12 iface command description A-45 diagnostics A-50 examples 3-14, A-49 iface config subcommand 3-14, A-45 iface create subcommand A-48 iface delete subcommand A-48 iface kill subcommand A-48 iface make subcommand 3-13, A-49 iface show subcommand A-49 interfaces and devices 3-13 configuration example 3-14 configuration overview 3-13 configuring existing 3-14 creating 3-13 IP addresses and DNS names 2-8, 3-15 class formats 2-5 Ethernet interface 3-15, A-45 overview 2-5 wireless interface 3-11, A-104 filtering packets 3-24–3-26 IP addresses multiple 3-14 ip command description A-52 examples A-54 ip filter subcommand 3-24, A-52 ip pool subcommand A-54 ip rtimer subcommand A-54 ip status subcommand A-54 ip ttl subcommand A-54

## **K**

key authentication 3-21 key command description A-56 examples A-57 key config subcommand 3-21, A-56 key create subcommand 3-21, A-56 key delete subcommand 3-22, A-57 key sequences console connections 3-7 Telnet connection 3-8 kick command description A-58 diagnostics A-59 examples A-58

### **L**

link quality testing 4-7 testing for TCP traffic 4-9 testing for UDP traffic 4-7 viewing information on radio links 4-10 link-layer acknowledgments A-115 link-layer addresses Ethernet interface 3-26 mapping to IP addresses 3-26 wireless interface 2-2 See also ARP loadgen command description 4-7, A-60 examples A-60 log command description A-61 examples A-61 log console subcommand A-61 log -f subcommand A-61 log session subcommand A-61 log stop subcommand A-61 log, checking 4-4 logging on after user authorization is set 3-5 logout command description A-63 example A-63

### **M**

Management Information Base See MIBs

memory command description A-65 examples A-66 memory freelist subcommand A-65 memory ibufsize subcommand A-65 memory nibufs subcommand A-66 memory sizes subcommand A-66 memory thresh subcommand A-66 MIBs and  $SNMP$  4-12 supported 4-12 TALnet proprietary B-1 mkdir command description A-67 diagnostics A-67 examples A-67 monitoring and SNMP 4-11–4-13 list of commands 4-2 ping 4-4 traceroute 4-5 Multiple IP Addresses 3-14 multiple IP addresses 3-14

### **N**

neighbor address identification 3-19 neighbors, identifying 3-17 network monitoring 4-1 supported applications 1-2

# **O**

output power See power level

# **P**

packets filtering examples 3-25 filtering on addresses 3-25 filtering on type 3-24 filtering overview 3-24 per-link power example 3-12 setting 3-12 physical addresses See link-layer addresses ping command changing length 4-5

description A-68 examples A-69 sending multiple 4-5 sending single 4-4 ping facility, testing system 4-4 PN code determining 2-5 setting 3-11 power level determining 2-3 setting default 3-11 setting per link 3-12 table 2-4, A-107 process check subcommand A-71 process command description A-71 examples A-72 process status subcommand A-71 process trace subcommand A-71 proprietary MIB channel table B-9 general definitions B-1 local variables B-2 neighbor table B-5 product section B-2 radio table B-3 sample B-1–B-11 pseudorandom noise code See PN code pwd command description A-74 examples A-74

# **R**

radio channel, configuring 3-11 radio parameters configuration example 3-12 configuring 3-10 determining 2-2 reboot command description A-75 examples A-75 received signal strength See RSS rename command description A-77 diagnostics A-77 examples A-77 repeat command description A-79 examples A-79 Requests For Comments See RFCs

reset command, description A-80 RFCs list of xvi RFC 1058 2-10 RFC 1155 4-12 RFC 1166 2-6 RFC 1212 4-12 RFC 1213 4-12 RFC 1354 4-12 RFC 1443 4-12 RFC 1573 4-12 RFC 1723 2-11 RFC 1724 4-12 RIP description 2-10 modifying neighbor table 3-18 sample routing table 2-11 rip accept subcommand A-82 rip add subcommand 3-18, A-83 rip classless subcommand A-83 rip command description A-82 diagnostics A-84 examples A-84 rip drop subcommand A-83 rip merge subcommand A-83 rip refuse subcommand A-84 rip request subcommand A-84 rip status subcommand A-84 rip trace subcommand A-84 rmdir command description A-86 diagnostics A-86 examples A-86 route add subcommand 3-17, A-88 route addprivate subcommand 3-17, A-89 route command description A-88 diagnostics A-89 examples A-89 route drop subcommand A-89 route flush subcommand A-89 route lookup subcommand A-89 router configuration blank worksheet 2-13 planning 2-1 sample worksheet 2-14 routing associated networks 3-17 dynamic 2-10, 3-17 static 2-10, 3-17 tables adding default 3-17 adding static 3-17 overview 2-10

Routing Information Protocol See RIP RSS analyzing 4-5 displaying 4-6 See also per-link power

#### **S**

security enabling for wireless neighbors 3-18 key authentication 3-21 neighbor address identification 3-19 user authorization 3-22 serial console See service console service console and xvi editor C-1 displaying network statistics 4-2 key sequences, table 3-7 session command, description A-90 signal strength See RSS Simple Network Management Protocol See SNMP SNMP community strings 2-2 overview 4-11 sending requests 4-13 supported MIBs 4-12 supporting 4-12 variables system contact 2-2, 3-9 system location 2-2, 3-9 snmp command description A-92 examples A-94 snmp community add subcommand 4-12, A-93 snmp community delete subcommand A-93 snmp community show subcommand A-93 snmp syscontact subcommand 3-9, A-94 snmp syslocation subcommand 3-9, A-94 software configuration, overview 1-2 spreading code See PN code start command, description A-95 start discard subcommand A-95 start echo subcommand A-95 start ftp subcommand A-95 start rip subcommand A-96 start snmp subcommand 4-12, A-96 start telnet subcommand A-96 static routing 2-10, 3-17 statistics, displaying 4-2

stop command, description A-97 stop discard subcommand A-97 stop echo subcommand A-97 stop ftp subcommand A-97 stop rip subcommand A-97 stop snmp subcommand A-98 stop telnet subcommand A-98 subnet masks determining 2-7 overview 2-6 subnetting See subnet masks system contact defining 3-9 system location defining 3-9 system prompt, setting 3-9 system, testing connectivity 4-4

## **T**

talk debug all subcommand A-99 talk debug command, description A-99 talk debug errors subcommand A-99 talk debug events subcommand A-99 talk debug neighbors subcommand A-99 talk debug packets subcommand A-99 talk debug quality subcommand A-100 talk debug states subcommand A-100 talk radio address subcommand 3-12, A-102 talk radio analyze subcommand 4-6, A-103 talk radio channel subcommand 3-11, A-103 talk radio command description A-101 diagnostics A-108 examples A-106 talk radio ip-address command 3-11, A-104 talk radio neighbor allow subcommand A-104 talk radio neighbor disallow subcommand A-104 talk radio neighbor hear subcommand A-105 talk radio neighbor ignore subcommand A-105 talk radio neighbor MW subcommand 3-12, A-105 talk show allowfilters subcommand A-111 talk show command description A-111 examples A-113 talk show debug subcommand A-111 talk show ignorefilters subcommand A-111 talk show neighbors subcommand A-112 talk show quality command 4-10 talk show quality subcommand A-112 talk show radio subcommand A-112 talk show rss subcommand 4-6, A-112 talk show timers subcommand A-112

talk tune acks subcommand A-115 talk tune command A-115 TALnet software commands, table A-1 configuration overview 1-2, 3-5 monitoring commands, table 4-2 standard application support 1-2 standard network protocols 1-2 TALtalk overview 1-1 talnet.cfg See configuration file TALtalk protocol, overview 1-1 tcp ceiling subcommand A-116 tcp command description A-116 examples A-119 tcp floor subcommand A-116 tcp irtt subcommand A-117 tcp kick subcommand A-117 tcp limit subcommand A-117 tcp mss subcommand A-117 tcp reset subcommand A-118 tcp rtt subcommand A-118 tcp status subcommand A-118 tcp syndata subcommand A-118 tcp trace subcommand A-118 tcp window subcommand A-119 telnet command description A-121 examples A-121 Telnet, key sequences, table 3-8 terms, defined D-1 time command description A-122 examples A-122 tip command description A-123 diagnostics A-123 trace ascii subcommand A-126 trace broadcast subcommand A-126 trace command description A-125 examples A-126 trace hex subcommand A-126 trace input subcommand A-125 trace off subcommand A-125 trace output subcommand A-125 trace raw subcommand A-126 traceroute, testing network 4-5 transmission frequency determining 2-3 setting 3-11 table 2-3, A-106 two radio configuration Configuring Radio Parameters 3-10 two-radios configuring 3-10

## **U**

udp command description A-128 examples A-129 UDP packet generator keys 4-8 UDP packet receiver keys 4-9 udp receive command description 4-7 udp receive subcommand A-128 udp send subcommand A-128 upd send command description 4-7 uptime command description A-130 example A-130 user authorization 3-22 user command description A-131 examples A-133 user config subcommand 3-22, A-132 user create subcommand 3-22, A-132 user delete subcommand A-132 user kill subcommand A-132 user make subcommand A-133 user show subcommand A-133 users adding 3-22 authorization flags 2-12, 3-22, A-131, A-132 changing authorization options 3-22 defining 2-12 defining authorization 3-22

#### **V**

version command description A-134 examples A-134 view command description A-135 examples A-135 view session, navigating, table A-135 viewing information on radio link quality 4-10

### **W**

who command description A-136

examples A-136 wireless interface configuration example 3-12 configuring 2-2, 3-10 IP address 3-11, A-104 link-layer address 2-2 PN code 2-5 power level 2-3 transmission frequency 2-3 wireless neighbor security 3-18 worksheet configuration 2-12

## **X**

xvi editor, using C-1–C-3